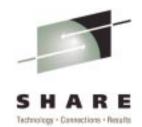

#### LDAP Implementation and Customization on 390 (SHARE Session 2945)

Tim Hahn IBM OS/390 LDAP Development hahnt@us.ibm.com

#### What is a Directory?

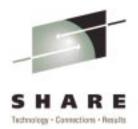

- Listing of information about objects phone directory, library card catalog
- Specialized database read bias, static data, not transaction based (atomic)
- ► Not a general purpose database but a limited function database
- ► Usually distributed (client/server) with a defined API interface (LDAP)
- Security based on authentication (network security) and ACLs (access control lists)

#### Why is a Directory Service Important?

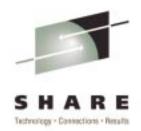

- Example Domain Name Service (DNS). We use it everyday - without it we wouldn't find services on the Internet.
- ► Within an Intranet or across the Internet there is a need to provide "locating information". Example -BigYellow.com.
- In addition, remote, distributed, single point of control is necessary for Enterprise Management. Example - DEN (Directory Enabled Network).
- ► Some view this as the key to PKI (Public Key Infrastructure) and Single Sign-On.

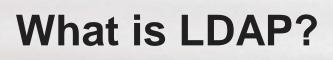

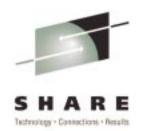

- ► LDAP Lightweight Directory Access Protocol
- de-facto Internet (TCP/IP-based) wire protocol for accessing and updating directory information
- ► "V2" defined in Internet Drafts
- ► "V3" defined in IETF RFCs 2251-2256, 2829, 2830
- ► New RFCs all the time (e.g. RFC 2849 LDIF format)

#### **The IBM LDAP Solution**

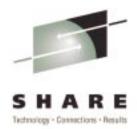

SecureWay Directory - part of SecureWay brand due to strong ties with Security offerings

- ► AIX, z/OS, AS/400 products:
  - ► LDAP V3 protocol
  - ► DB2 backing store
- ► Each platform has made enhancements

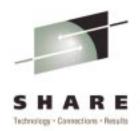

- ► No standards (yet!) for replication or Access control, although there are recent Internet drafts
- ► IBM offerings implement these in the same way
- ► Namespace can be split among servers using referrals
- Replication between platforms is available, within bounds
- ► Access control lists understood cross-platform, within bounds

#### Namespace Example Using Referrals and Replication

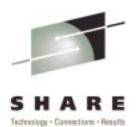

Example using referrals and replication

ussrv (AIX)

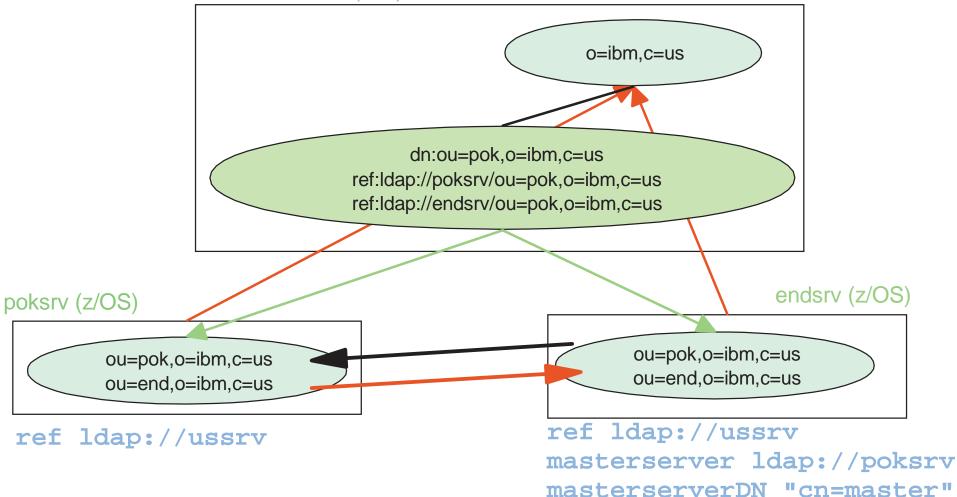

#### LDAP on OS/390 and z/OS

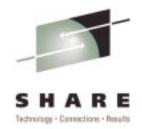

- After OS/390 V2R8, both server and client packaged as part of the OS/390 Security Server, always enabled
- ► Many possibilities for z/OS server configuration:
  - ► sysplex, multiserver, or single server
  - ► DB2, RACF, or both
  - ► Secure socket, normal socket, or both

#### LDAP on OS/390 and z/OS

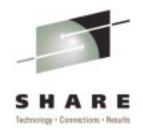

- ► Makes use of Unix System Services file system
- Configuration files install into /usr/lpp/ldap/etc
   Can be moved to datasets
- Default location for configuration and environment files is /etc/ldap
  - Customized configuration files can be moved here or full path name can be specified to LDAP Server at start-up (or specify by DD card for started task)
- Client API documentation files (html) installed into /usr/lpp/ldap/doc
- z/OS R1 use new LDAP Configuration Utility -LDAPCNF

## **Starting the LDAP Server**

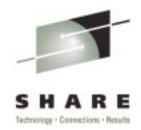

- ► DB2 V5,V6, or V7 is required in order to use the DB2 backing store of the LDAP server
- ► A sample configuration is provided but must be localized to the system/installation
- A sample configuration setup is also provided in /usr/lpp/ldap/examples/sample\_server
- STEPLIB must be setup prior to running the LDAP server (or add PDS(s) to LNKLST)
- ► PDS holding DLLs is <GLDHLQ>.SGLDLNK
- z/OS R1,R2 use new LDAP Configuration Utility -LDAPCNF
- ► Post OW50971 (OS/390 V2R10, z/OS R1, z/OS R2) LDAP server must always be APF authorized

#### **Starting the LDAP Server - 2**

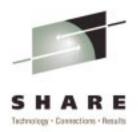

- ► Set up DB2 and start DB2
  - ► Enable CLI
  - ► <DB2HLQ>.SDSNLOAD in STEPLIB or LNKLST
- ► Bind Plan for CLI (DSNTIJCL sample)
- ► Run LDAPTBL.JCL to create database, tablespaces, and tables
- ► Modify the slapd.conf file for the system
- ► Using RDBM
  - ► Run ldif2db (or GLDLD2DB JCL) to prime the Directory
  - ► NOTE: RDBM to be removed USE TDBM!
- ► Using TDBM
  - ► Run ldf2tdbm (or LDF2TDBM JCL) to prime the Directory
- ► Run slapd (or LDAPSRV JCL) to start the Directory Service
  - ► (Sample JCL can be found in Glad DHLQ>.SGLDSAMP PDS).

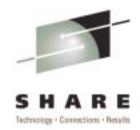

- DB2 is not required if only accessing RACF data through LDAP
- STEPLIB must still be set for locating LDAP DLLs prior to running the server (or add PDS to LNKLST)
- LDAP PDS (<GLDHLQ>.SGLDLNK) plus other datasets must be APF-authorized and protected (or program-controlled)
- ► If configuring for both DB2 and RACF backing stores, the dataset containing the DB2 CLI DLL must also be APF-authorized and protected (or program-controlled)
- ► Modify the slapd.conf file for the system

### **LDAP Configuration Utility**

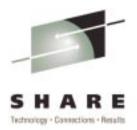

- ► Streamlines implementation of LDAP servers on a system
- ► Input is a set of parameter files
- ► Output is a set of batch jobs (JCL)
- ► Batch jobs should be verified by
  - ► Network Administrators
  - ► Database Administrators
  - ► Security Administrators
  - ► System Programmers
  - ► LDAP Administrators
- ► Once acceptable, batch jobs should be submitted which will create the necessary configurations and settings for the server

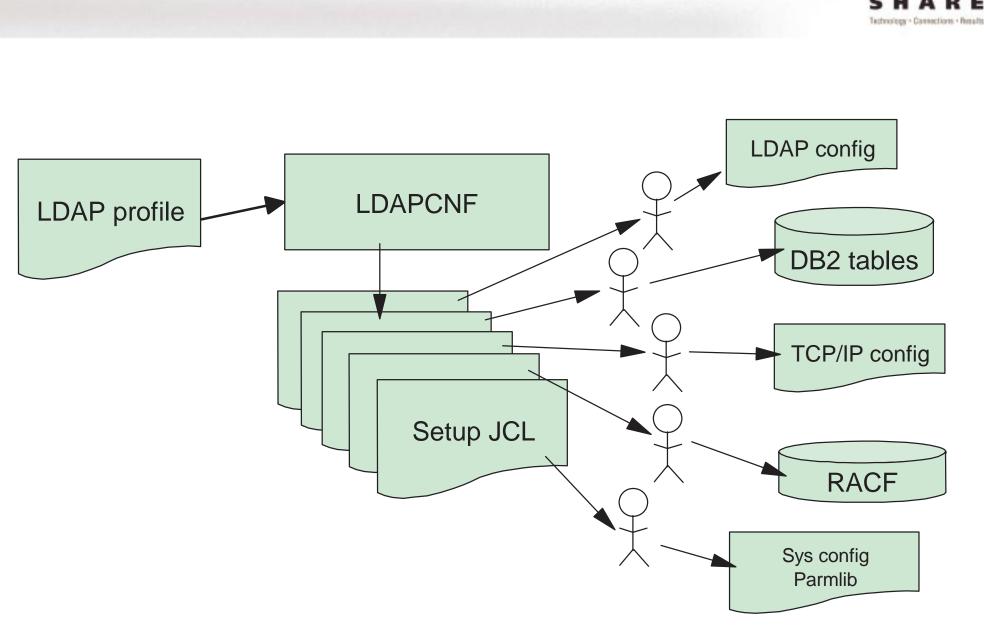

#### **LDAP Configuration Utility**

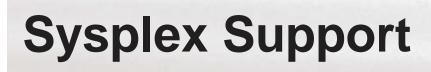

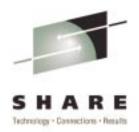

- Multiple LDAP Servers can operate on the same DB2 tables which are made available across a sysplex using DB2 data sharing
- Exploits Sysplex DNS and TCP/IP connection optimization for load balancing across the sysplex
- ► Requires sysplex to be running in GOAL mode

#### **Sysplex Support**

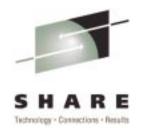

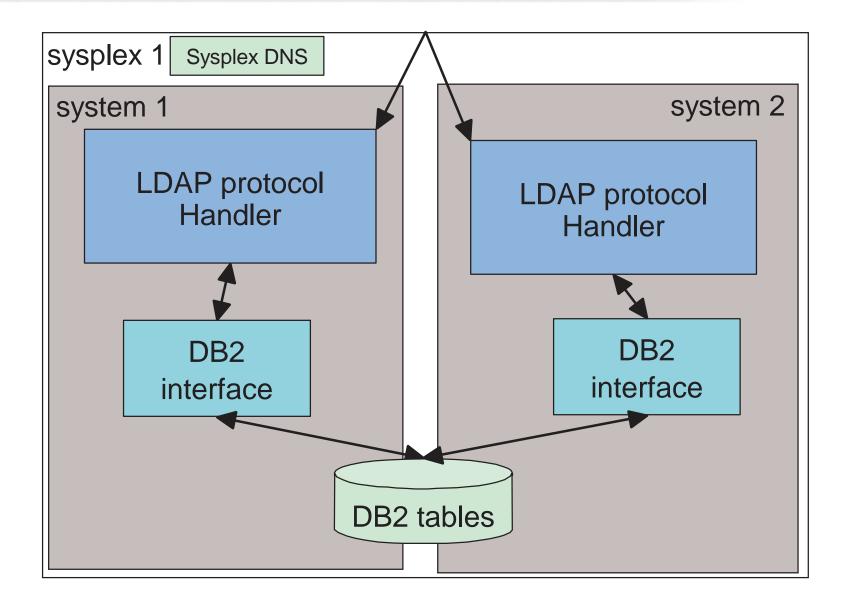

#### How to setup Sysplex support

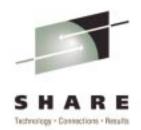

- ► Configuration file keywords:
  - ► SYSPLEXGROUPNAME name of the WLM group for the set of LDAP Servers

SYSPLEXGROUPNAME ldapgrp1

SYSPLEXSERVERNAME - name of the particular server within the group
SYSPLEXSERVERNAME srv1

- ► LDAP clients using the SYSPLEX DNS name will be routed to LDAP servers running on multiple machines in the sysplex
  - Example: for set of LDAP servers on sysplex1, defined as ldapgrp1, all listening on port 389:

ldapsearch -h ldapgrp1.sysplex1 -p 389 ...

#### **Security Server Access Support**

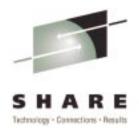

- ► Implemented as a new "back-end" to the LDAP server
- ► USER and GROUP RACF profiles appear as a subtree of entries in the LDAP namespace
- Bind, add, modify, delete, and search LDAP protocol operations are supported
- Access controls for USER and GROUP profiles enforced by Security Server
- ► APAR OW41515 enhances bind support: password change as well as more information for a failed bind attempt

#### **Security Server Access Support**

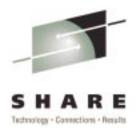

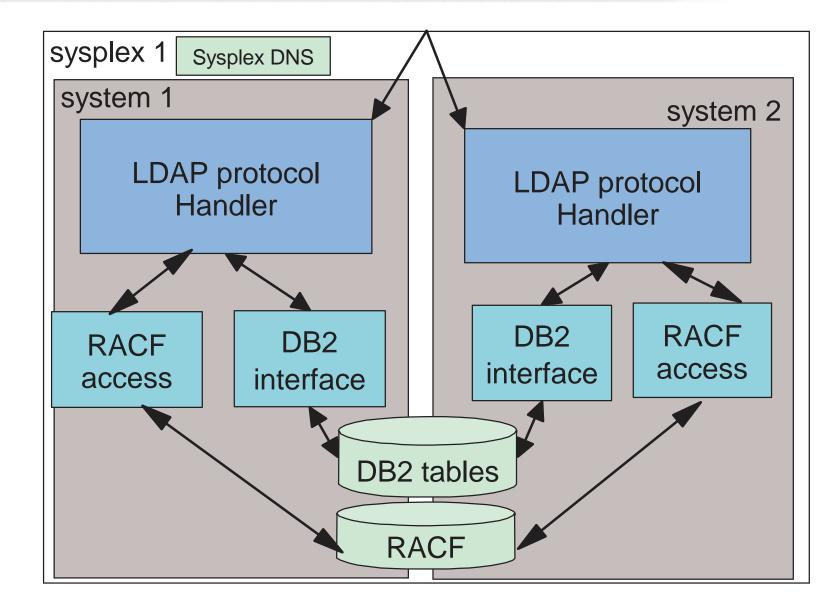

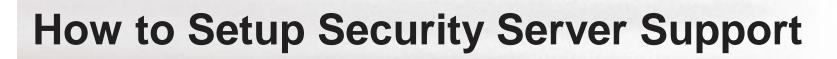

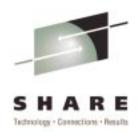

► Add configuration keywords to LDAP Server configuration file:

database sdbm GLDBSDBM
suffix "cn=plex1, o=IBM, c=US"

Requires APF authorization and Program Control
 Re-start the LDAP server

#### RACF Functions that LDAP Server Supports

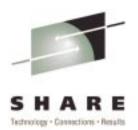

z/OS

- ► User and Group Commands and Information
- ► Add or Delete Users and/or Groups
  - ► ADDUSER (AU) and DELUSER (DU) Commands
  - ► ADDGROUP (AG) and DELGROUP (DG) Commands
- ► Modify and Retrieve Information on Users and/or Groups
  - ► LISTUSER (LU) and ALTUSER (ALU) Commands
  - ► LISTGRP (LG) and ALTGROUP (ALG) Commands
- ► Supports LDAP Binds (Using RACF Password Verification)
  - ► Reason code & text for failed binds, e.g. password has expired(OW41515) ₹
  - ► Password change support(OW41515)

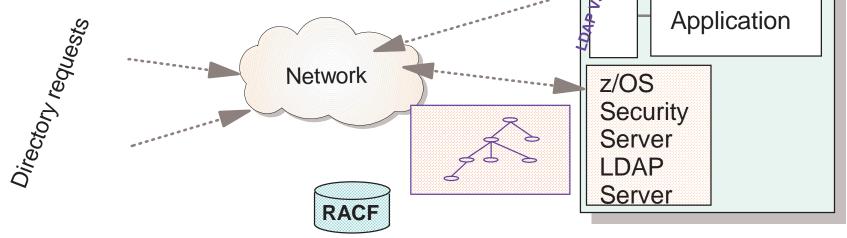

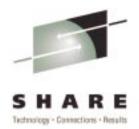

- LDAP Server can be set up to listen on a combination of secure and non-secure ports
- ► Default non-secure port is 389
- ► Default secure port is 636
- LDAP Server and Client use System SSL for SSL connections and key-database management

#### LDAP Server Requirement for SSL Support

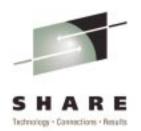

- ► Uses System SSL
- ► Uses Server Authentication
- ► Uses Client and Server Authentication
  - ► With APAR OW41326 LDAP server can use certificates in RACF z/OS

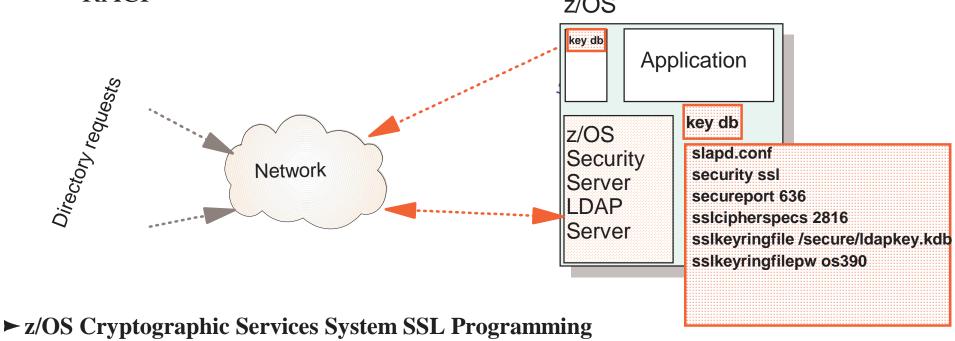

- SC24-5901-01

# Securing the z/OS LDAP Server with SSL

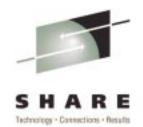

LDAP Server Setup for SSL Support
 Server Customization
 Configuration Files
 LDAP Server Setup for Key Management
 LDAP Client Setup for SSL Support z/OS

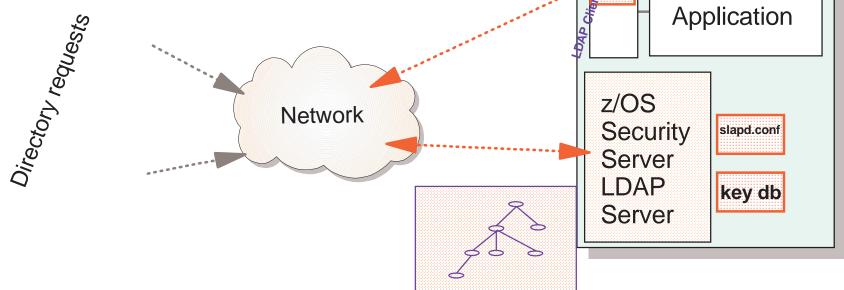

#### **LDAP Server Setup for Key Mgmt**

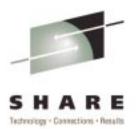

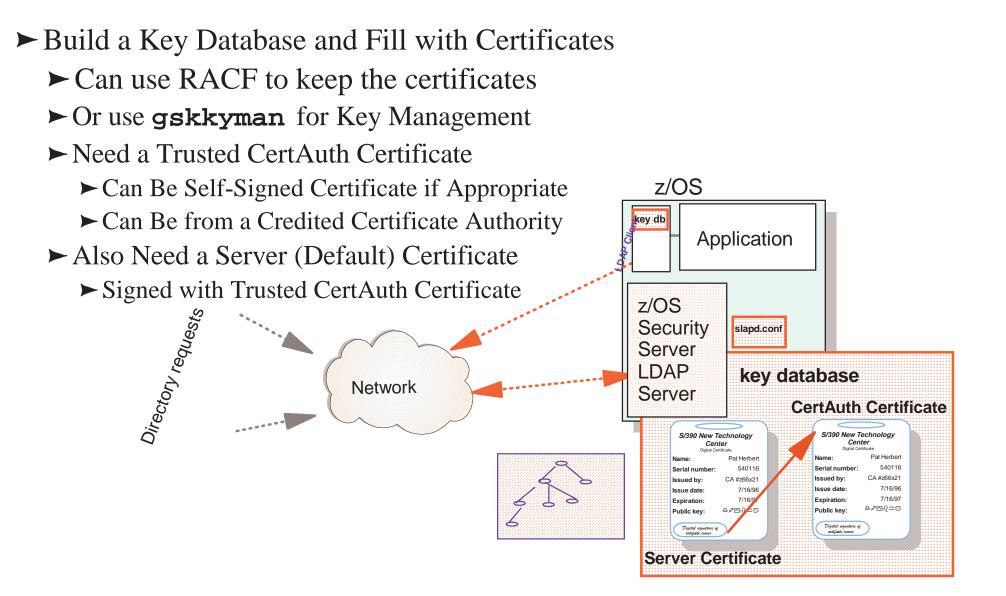

#### **LDAP Client Setup for SSL Support**

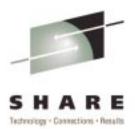

- ► Need a Key Database
  - ► Can use RACF to keep the certificates
  - ► Used to Verify the LDAP Server's Certificate
  - ► Must Contain the Signer's Certificate (IMPORT Option)
    - ► Either Self-Signed Certificate or the CertAuth's Certificate

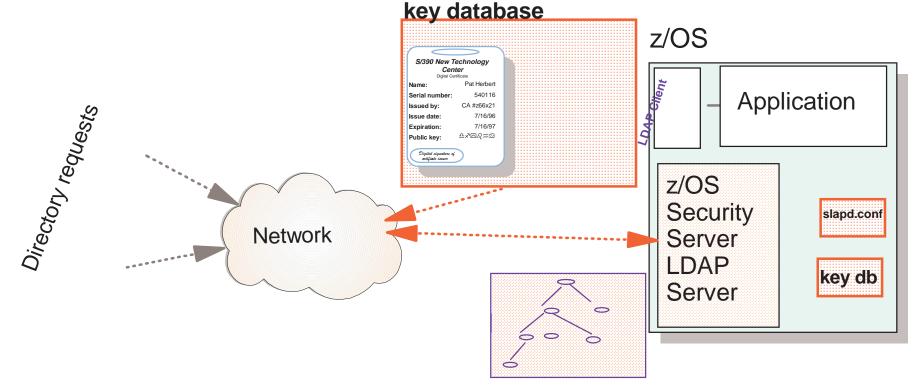

#### **GSKKYMAN** and Certificates

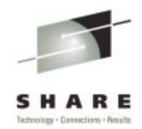

- z/OS Crytographic Services, System SSL, includes tool to administer key databases
- ► Replaced MKKF in OS/390 2.7
- ► Used for generating Server and Client certificate requests
- Used to store Server and Client certificates for use by Server program and the Client APIs
- Concepts (default certificates, trusted certificates, self-signed certificates)
- System SSL (and LDAP server) supports use of server certificate stored in RACF

#### Recent LDAP Enhancements on OS/390 - OS/390 R10

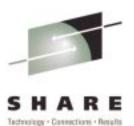

#### ► OS/390 V2R10

- ► LDAP V3 protocol support (more complete)
  - ► Schema publication and update
  - ► Many more syntaxes and matching rules
  - ► Case Sensitive attributes in distinguished names
  - ► limited Modify DN support
- ► Scalable backend/TDBM
  - ► Small/fixed DB2 data model allows for tuning
  - ► Allows multiple DB instances
  - Access control check performance improvements
  - ► New bulkload utility for TDBM
- ► z/OS R1
  - ► LDAP configuration utility
  - ► Native Authentication

#### **Configuring Password Encryption**

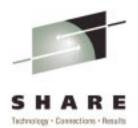

- ► With APAR OW41326 (V2.8), userpassword attribute values can be stored in encrypted form.
  - ► Encryption uses OCSF, ICSF, and hardware crypto
- Encryption triggered by presence of configuration file option
- ► Configuration file option: pwencryption, in the database section
  - ► Only applies to DB2 data store (TDBM or RDBM)
  - Possible configuration values: none(default), crypt, MD5, SHA, DES:keylabel
- Migration utility, db2pwden, will encrypt userpassword values in all existing entries

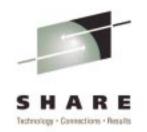

#### Features of the z/OS R2 LDAP Server

- ► z/OS R2
  - ► LDAP Server
    - ► concurrent session scalability (up to 64K sessions)
    - ► access to additional RACF USER profile fields
    - ► access/update of RACF USER-GROUP connections
    - ► Kerberos-based authentication (SASL GSSAPI)
  - ► LDAP Client
    - ► DNS locate capability for LDAP C/C++ client
    - ► Client search result caching for LDAP C/C++ client
    - ► Kerberos-based authentication (SASL GSSAPI)

#### **For More Information**

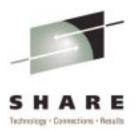

#### ► LDAP RFCs

► http://sunsite.auc.dk/RFC/rfc/rfc2251.htmlrfc2256.html

#### ► z/OS LDAP Documentation

- SC24-5923-02 z/OS Security Server LDAP Server Administration and Usage Guide
  - http://publibz.boulder.ibm.com/epubs/pdf/glda1a10.pdf
- ► SC24-5924-01 z/OS Security Server LDAP Client Application Development Guide and Reference
  - http://publibz.boulder.ibm.com/epubs/pdf/glda2a11.pdf